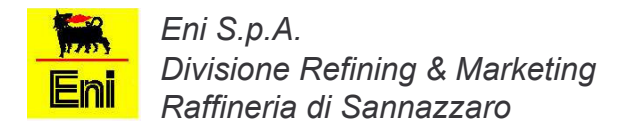

## Campagna: Fonometrie perimetrali esterno Raffineria (novembre '05)

## **Postazione: 6**

## Descrizione: lato ovest raffineria zona pozzo A

Coordinate geografiche: 4994 840 nord 1489 680 est

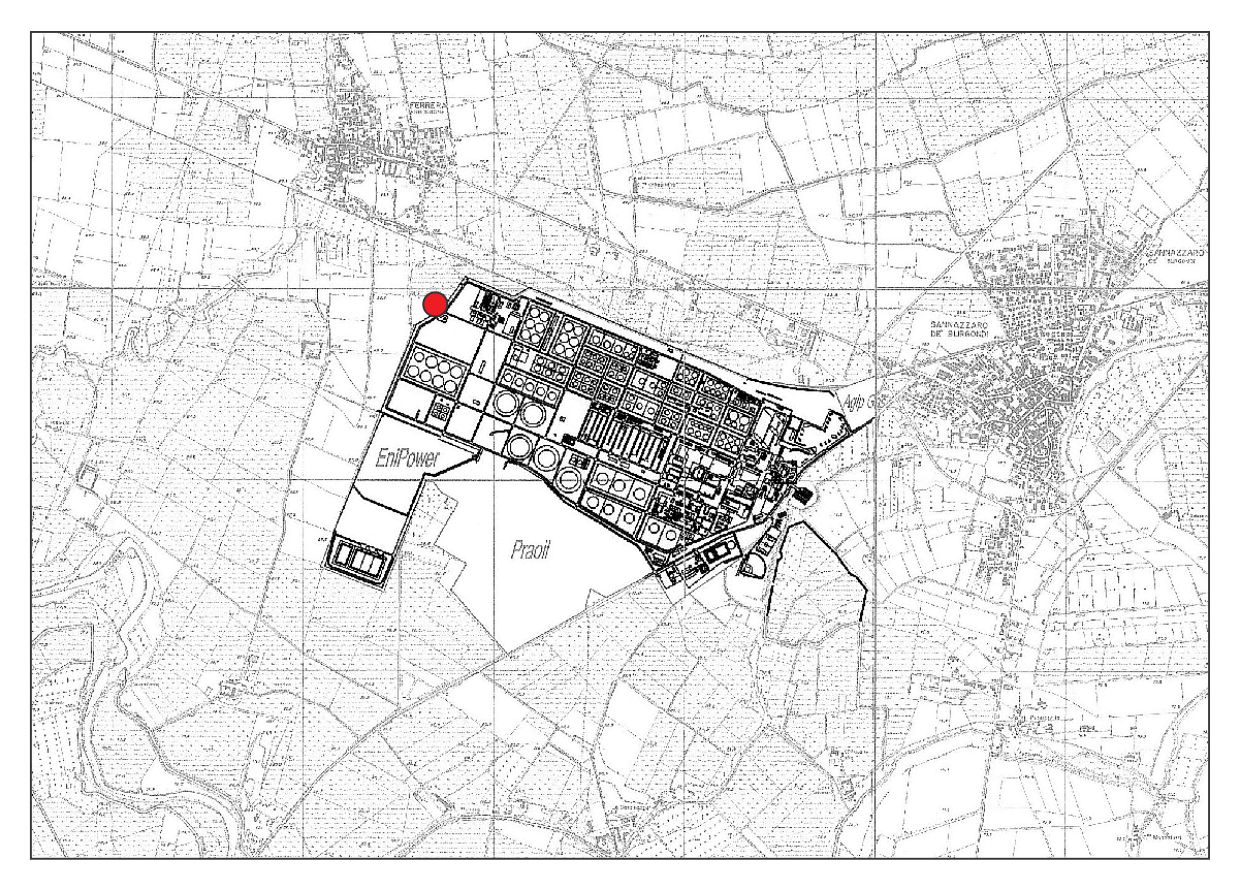

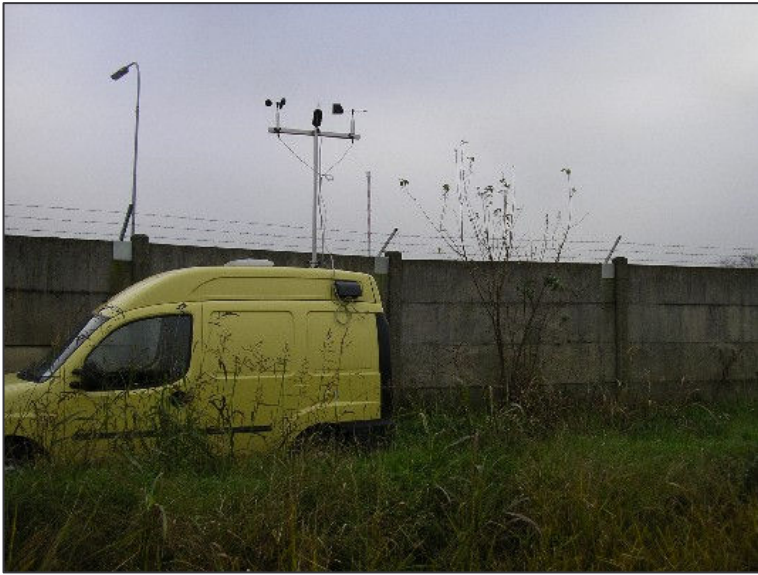

 $\mathbf{G}$